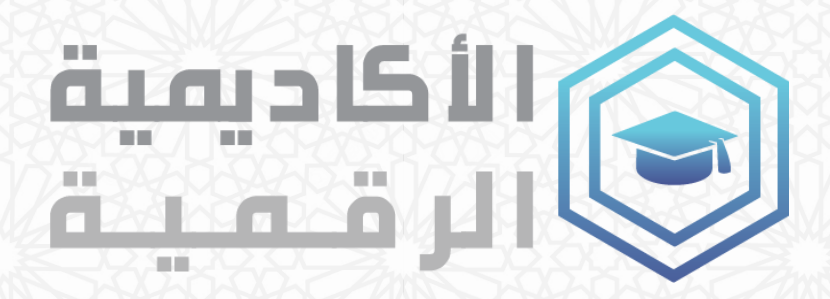

## العمل عن بعد

ملخص الدرس -

## $\begin{array}{c} \n\hline \n\end{array}$ هام جدا:

- ينصح ب تصفح هذه الوثيقة بعد مشاهدة كل مقاطع الفيديو الخاصة بهذا الدرس،
- هذه المرفقة تلخص ماورد في الدرس من مفاهيم ومصطلحات، قابلة للتحميل، لتمكينكم من مراجعة الدرس في أي وقت.
- لطرح أسئلتكم أو استفساراتكم أو للمزيد من المعلومات حول هذا الدرس، ندعوكم لزيارة منتدى منصة أألكاديمية الرقمية على الرابط التالي: <https://academiaraqmya.gov.ma/forums>

بفضل ظهور وتطور تكنولوجيا المعلومات والاتصالات في التسعينات ظهر العمل عن بعد في حالات تجعل العمل عن بعد ذا ي i ي ֦֧֦֧֦֧֦֧֦֧֦֧֦֧֦֧֧֦֧֦֧֦֧֜֜֓֜֜֜֜֜ جدوى اقتصادية أو اجتماعية مقارنة بالعمل الحضوري.

لاحقا، ساهمت أزمة فيروس كوفيد 19 في انتشار العمل عن بعد على نطاق واسع، فقد كان العمل عن بعد اجباريا لجزء مهم  $\ddot{\cdot}$ ، من المهنيين خلال هاته الفترة. هذا الوضع مكن عددا كبيرا من الشركات والمؤسسات من اكتشاف إيجابيات العمل بعد وجعل بعضها يتخدد قرارا بالاستمرار بتطبيق العمل عن بعد أو أنماط من العمل، تجمع بين العمل الحضوري والعمل عن بعد حتى بعد الجائحة .

يشير العمل عن بعد إلى أي شكل من أشكال تنظيم العمل يمكن المهنيين من تنفيذ أي عمل كان من الممكن القيام به حضوريا، . عن بعد، بواسطة استخدام الوسائل التكنولوجية الحديثة.

خلافا للعمل الحضوري الذي يعتبر النمط التقليدي للعمل، يمكن العمل عن بعد المهنيين من أداء مهامهم من أي مكان يتواجدون به.

لجعل العمل عن بعد ممكن نحتاج لمعدات مرتبطة أو موصلة بالإنترنت وقادرة على تشغيل البرامج التي اعتدت العمل **ٔ بها**.

- كمبيوتر مكتبي
- كمبيوتر محمول
	- يك هاتف ذ
- لوحة إلكترونية

**ل المت <sup>ز</sup> إلعداد مساحة العمل الخاصة بك ف ولضمان العمل عن بعد بسالسة يجب اتباع النصائح التالية ز ي ز**

- 1. تنظيم يوم العمل من خلال تحديد وقت للإنتاج وأوقات للراحة، جهز جدول اعمالك
	- .2 استعد للعمل عن بعد كاستعدادك للعمل خارج البيت
- 3. تحديد مساحة العمل (أي اختار مكان معين للعمل) و كذا بإنشاء مساحة للعمل افتراضية
- 4. تجنب العمل عن بعد على الأريكة أو السرير، حيث يفضل العمل على مكتب أو طاولة بوجوب الحفاظ على استقامة العمود الفقري، والحرس على تغيير وضعيتك في العمل بين الجلوس والوقوف ي : ٔ
	- 5. استخدام أجهزة طرفية (لوحة المفاتيح والفأرة) .
	- 6. الاختلاط بالأخرين: تأكد من رؤية وزيارة اهلك واصدقائك بانتظام للحفاظ على التواصل الاجتماعي، حافظ على ٔ ٔ تركيزك وزود نفسك بالأوكسيجين من خلال الخروج في نزهة على الأقل مرة واحدة في اليوم ، مارس نشاط بدني. ي : ي  $\ddot{\phantom{0}}$ . ֚֚֚֚֚֡

**أدوات العمل عن بعد** 

تلعب العديد من العوامل دورا مهما في زيادة انتاجية المهنيين اللذين يعملون عن بعد، سواء في المكتب المنزلي او مساحة ي : ֦֧֦֧֦֧֢֦֧֦֧֝֜֜ ي : العمل الخارجية coworking من أهمها أن يكون الموظف على اتصال مع فريق العمل بانتظام. ومن اجل جعل العمل عن بعد ناجح من الضروري اختيار أفضل الأدوات والوسائل الرقمية المناسبة لطبيعة العمل.

هناك ادوات للتواصل الفعلي Communication en temps réel التي تمكن الموظفين من التواصل مع بعضهم البعض ي بشكل مشابه لاجتماع في قاعة واقعيه مثل Slack, microsoft teams, google meet, zoom وهي ادوات على شكل ي ż منصة او برامج تواصليه من اهم خصائصها

- المراسلة الفعلية
- اجراء مكالمات فيديو او مكالمات عبر الاتصالات الهاتفية
	- رش ه اىل شخص او مجموعه ارسال رسائل مبا
	- مشاركه الملفات وشاشه الحاسوب وما إىل ذلك.

هناك ايضا أدوات الوصول الى الحاسوب عن بعد التي تمكن من الوصول لحاسوبك او حواسيب الزملاء مثل Team viewer – anydesk – Microsoft remote desktop, …

هناك ادوات لتسيير المشاريـع مثل ... ,Monday, Asana, basecamp, Trello وهي عبارة عن منصات تمكنك من إنشاء مشاريع بكل مكوناتها و تفاصِّيلها، وكذا إنشاء فريق عمل المشروع مع إمكانية تحديد المهام الخاصة بكل عنصر.

> زيادة لإنشاء جدول انجاز المشروع وغيره من التفاصيل العملية سواء في حال العمل عن بعد أو الحضوري. ي :

## **باستعمال هذا االدوات يجب اخد االحتياطات الالزمة بتجنب العمليات التالية**

- ترك الحاسوب أو الهاتف أو الاجهزة الرقمية الشخصية متاحة في الفضاءات العمومية، كالمقاهي والمكتبات ي ֧֦֧֦֧֦֧֦֧֦֧֦֧֦֧֦֧֦֧ׅ֦֧ׅ֚֬֜֜֜֜֜֜֜֜֞֟֓֡֬֜֓֡֬ وداخل مقر العمل، وعدم تضمينها كلمة ش لمنع الولوج إليها بسهولة.
- .<br>• اختيار كلمة سر بسيطة يسهل اختراقها، كتواريخ الازدياد والأسماء العائلية والشخصية، أو تدوينها في أماكن ي ֧֦֧֦֧֦֧֦֧֦֧֦֧֦֧֦֧֦֧֦֧֧֦֧֧֦֝֜֜֜֜֜֜֜֜֞֓֜֜֞֓ مرئية أمام الآخرين.
- لما يقند استعمال منصة للوصول الحاسوب عن بعد يجب مراقبه جميع الخطوات التي يقوم بها الشخص الذي ي اعطيناه حق الوصول الى حاسوبنا، لأن هذا الأخير يستطيع ان يحمل برنامج او تطبيق او يصل الى مجموعه من الملفات الشخصية إن لم ننتبه.